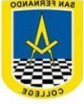

# **GUÍA N°1: NÚMEROS RACIONALES**

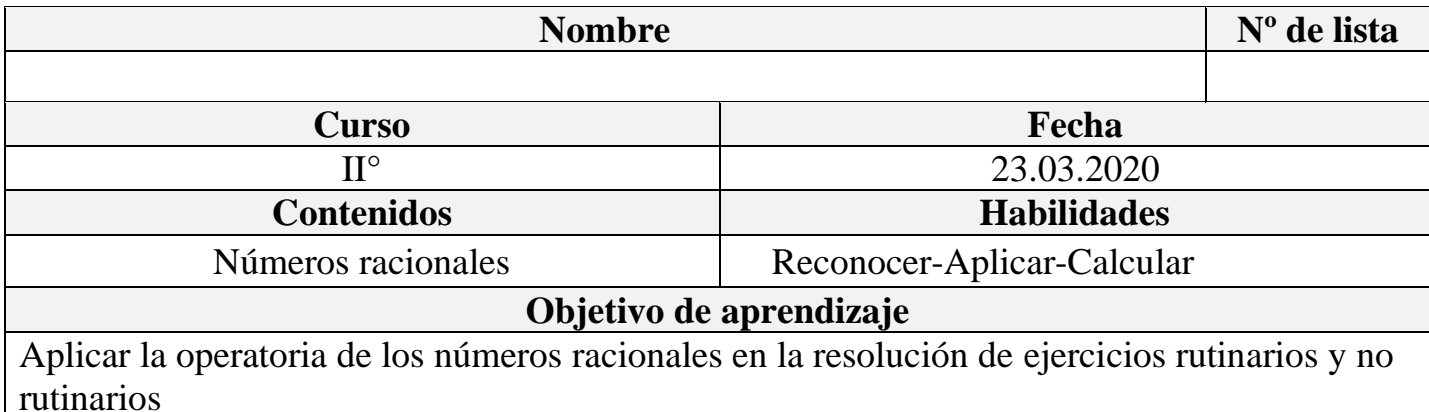

## **NÚMEROS RACIONALES**

Son aquellos que se pueden expresar en la forma  $\frac{a}{b}$  donde  $a \ y \ b$  son entero y b distinto de 0. Este conjunto se representa por la letra ℚ.

$$
\mathbb{Q} = \left\{ \frac{a}{b} : a, b \in \mathbb{Z}, b \neq 0 \right\}
$$

Es importante saber que existen distintas formas de expresar los números racionales, las cuales son:

**Forma fractionaria:** 
$$
\frac{1}{2}
$$
,  $-\frac{1}{5}$ 

**Formula mixta**: 
$$
1\frac{1}{5} = \frac{5 \cdot 1 + 1}{5} = \frac{6}{5}
$$

#### **Forma decimal**

Toda fracción tiene su representación como número decimal, para obtenerlo basta dividir, sin dejar resto, el numerador con el denominador. Ahora bien, para convertir un número decimal a fracción existen **tres** casos posibles.

1. **Decimales finitos:** cuando las cifras decimales de un número son finitas

$$
0.5 = \frac{5}{10} \qquad \qquad 1.65 = \frac{165}{100}
$$

2. **Decimales periódicos**: son aquellos en que los números después de la coma se repiten infinitamente sin alterar su orden.

$$
1,3333333\ldots = 1, \overline{3} = \frac{13 - 1}{9} = \frac{12}{9} \qquad ; \quad 2,25252525252525 \ldots = 2, \overline{25} = \frac{225 - 2}{99}
$$

3. **Decimales semiperiodicos**: son aquellos en que hay cifras decimales que aparecen solo una vez y las demás se repiten indefinidamente.

$$
2,36666\ldots = 2,3\overline{6} = \frac{236 - 23}{90} = \frac{213}{90} \qquad ; \qquad 1,495959595\ldots = 1,4\overline{95} = \frac{1495 - 14}{990} = \frac{1481}{990}
$$

Es importante que recuerdes que un número natural o un número entero es un número racional, pero no siempre un número racional será un número natural o entero. Por ejemplo, - 2 es un entero y en consecuencia un racional, pero  $\frac{1}{5}$  $\frac{1}{5}$  no es número natural y menos un número entero, aun así, es un número racional.

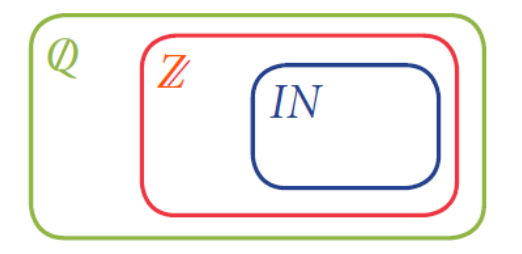

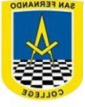

San Fernando College Departamento de Matemática Prof. Angela Bustamante – Franco Cabezas – Renata Rojas

#### **Operatoria en los racionales**

Para resolver una operación combinada, resuelve idealmente en el siguiente orden:

- 1. Las operaciones que están en los paréntesis desde el más interior hasta el más exterior, de izquierda a derecha.
- 2. Las potencias
- 3. Las multiplicaciones o las divisiones, de izquierda a derecha
- 4. Las adiciones y sustracciones.

**Analiza el ejemplo que se presenta a continuación y resuelve los ejercicios propuestos.**

**Ejemplo**  

$$
\left(\frac{1}{3} \cdot \frac{3}{5} - 0, \overline{5}\right) - 2\left(\frac{3}{2} + \frac{1}{6}\right) - \left(3^2 - \frac{3}{5} : 0, 2\right)
$$

### **Paso 1: Resuelve los paréntesis por separado.**

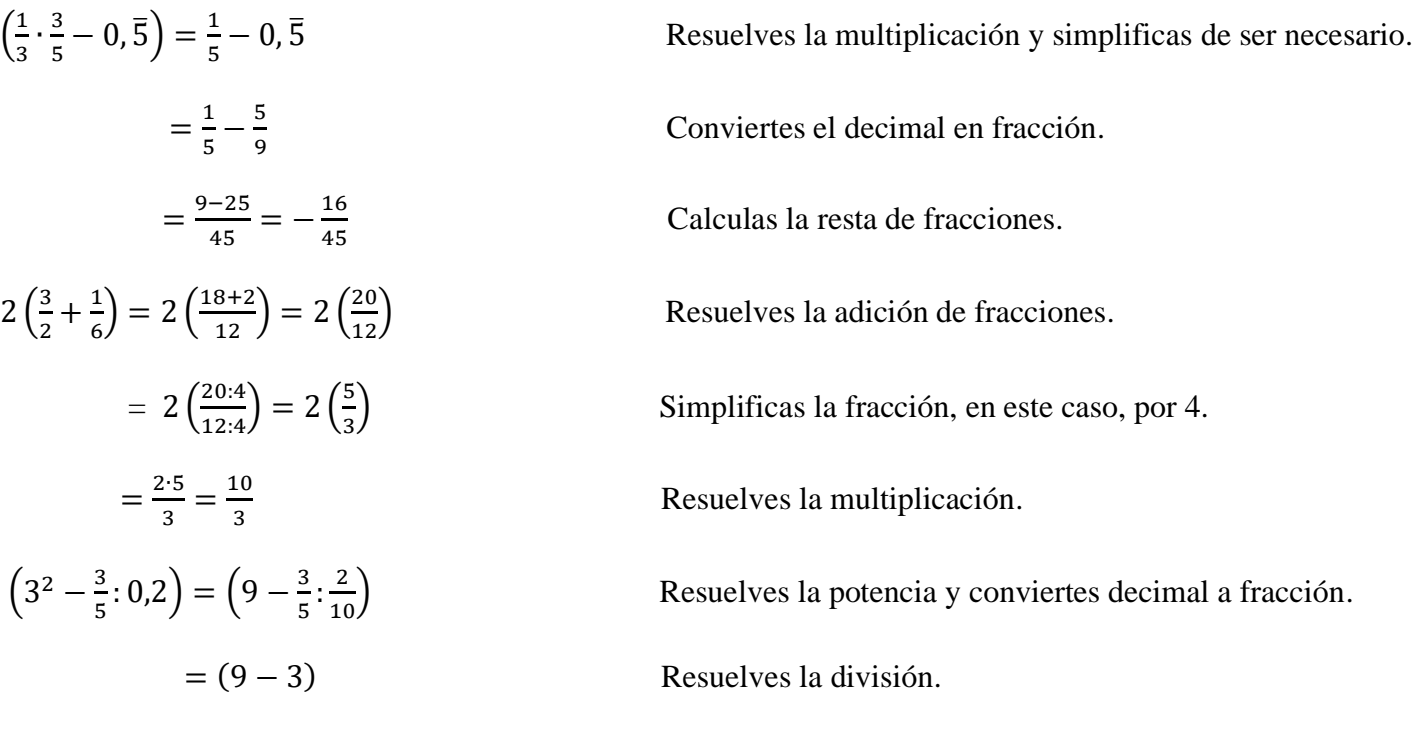

#### $= 6$  Calculas la resta.

**Paso 2: Reemplazas los resultados y calculas las operaciones correspondientes.**

$$
\left(\frac{1}{3} \cdot \frac{3}{5} - 0, \overline{5}\right) - 2\left(\frac{3}{2} + \frac{1}{6}\right) - \left(3^2 - \frac{3}{5} \cdot 0, 2\right) = -\frac{16}{45} - \frac{10}{3} - 6
$$
  
\n
$$
= \left(-\frac{16}{45}\right) + \left(-\frac{10}{3}\right) + (-6)
$$
   
\n
$$
= \frac{(3 \cdot -16) + (45 \cdot -10)}{45 \cdot 3} + (-6)
$$
   
\n
$$
= \frac{-48 - 450}{45 \cdot 3} + (-6) = \frac{-525}{135} + (-6)
$$
   
\n
$$
= \frac{525}{135} + (-6) = \frac{-535 + (-6 \cdot 135)}{135} = \frac{-1345}{135}
$$
   
\n
$$
= \frac{-1345 \cdot 5}{135 \cdot 5} = -\frac{269}{27}
$$
   
\n
$$
= \frac{-1345 \cdot 5}{135 \cdot 5} = -\frac{269}{27}
$$
   
\n
$$
= \frac{-1345 \cdot 5}{135 \cdot 5} = -\frac{269}{27}
$$
   
\n
$$
= \frac{-1345 \cdot 5}{135 \cdot 5} = -\frac{269}{27}
$$
   
\n
$$
= \frac{-1345 \cdot 5}{135 \cdot 5} = -\frac{269}{27}
$$
   
\n
$$
= \frac{-1345 \cdot 5}{135 \cdot 5} = -\frac{269}{27}
$$
   
\n
$$
= \frac{-1345 \cdot 5}{135 \cdot 5} = -\frac{269}{27}
$$
   
\n
$$
= \frac{-1345 \cdot 5}{135 \cdot 5} = -\frac{269}{27}
$$
   
\n
$$
= \frac{-1345 \cdot 5}{135 \cdot 5} = -\frac{269}{27}
$$
   
\n
$$
= \frac{-1345 \cdot 5}{135 \cdot 5} = -\frac{269}{27}
$$
   
\n

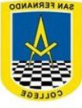

## **EJERCICIOS PROPUESTOS**

Cuando resuelvas no olvides los signos de cada número y las reglas que se le aplican a estos al sumar, restar, multiplicar y/o dividir.

- I.  $\frac{1}{3} \left[\frac{1}{5}\right]$  $rac{1}{5}$  $rac{1}{3}$  $\frac{1}{3}$  – 2,5)] =
- II.  $\left[ \left( 10 \frac{1}{3} \frac{2}{3} \right) \right]$  $\frac{2}{3}$ ) –  $\frac{28}{3}$  $\left[\frac{28}{3}\right]$ : $\frac{1}{2}$  $\frac{1}{2}$  =
- III.  $(-3 + (-7 \cdot 8 + [5 (-3 + 5)]:3)) 4 =$
- IV.  $\left(\frac{11}{7}\right)$  $\frac{11}{7}$  :  $\left[\frac{1}{7}\right]$  $\frac{1}{7} - \frac{5}{2}$  $\binom{5}{2}$  + 2 $\binom{3}{4}$  $\frac{3}{4} - \frac{6}{4}$  $\left(\frac{6}{4}\right) - \left(0, \bar{8} : \left[\frac{9}{8}\right]\right)$  $\frac{9}{8} \cdot \frac{16}{8}$  $\frac{16}{8}$ ]  $=$
- V.  $\frac{4}{7} + \left(\frac{3}{5}\right)$  $\frac{3}{5} + \frac{1}{10}$ ) – 3  $\left(\frac{4}{7}\right)$  $\frac{4}{7} + \left(\frac{3}{5}\right)$  $\left[\frac{3}{5} + \frac{1}{10}\right]$  =

# **RESOLUCIÓN DE PROBLEMAS**

Los números racionales se ven involucrados en diversas situaciones de contexto cotidiano como los movimientos y/o transacciones en las cuentas bancarias, pérdidas o ganancias económicas, al comprar productos que necesitan ser pesados en gramos o kilogramos o bien, cuando usamos unidades de medidas como los centímetros, metros o kilómetros para medir distancias.

Ahora bien, para aplicar la operatoria de números racionales en la resolución de problemas debes leer con atención y subrayar los enunciados que involucren estos números, entendiendo que si existe una disminución, perdida o baja debes representarla como negativo y si existe ascendencia, ganancia como positivo, por ejemplo:

- $\geq 2$  kilos más: + 2 kilos
- $\geq$  Quitar un metro y medio = -1,5 metros

Luego, de identificar la situación procedes a aplicar la operatoria conocida y dar la respuesta al problema de acuerdo con el contexto presentado.

# **EJERCICIOS PROPUESTOS**

Resuelve los siguientes problemas aplicando la operatoria conocida. Recuerde incluir la información importante, estrategia y respuesta completa en cada problema.

**Problema 1:** La distancia entre Santiago y Puerto Montt es de aproximadamente 1025 km. Si Maria Isabel ha recorrido las  $\frac{3}{5}$  partes de ese trayecto, ¿Cuántos kilómetros le faltan por recorrer?

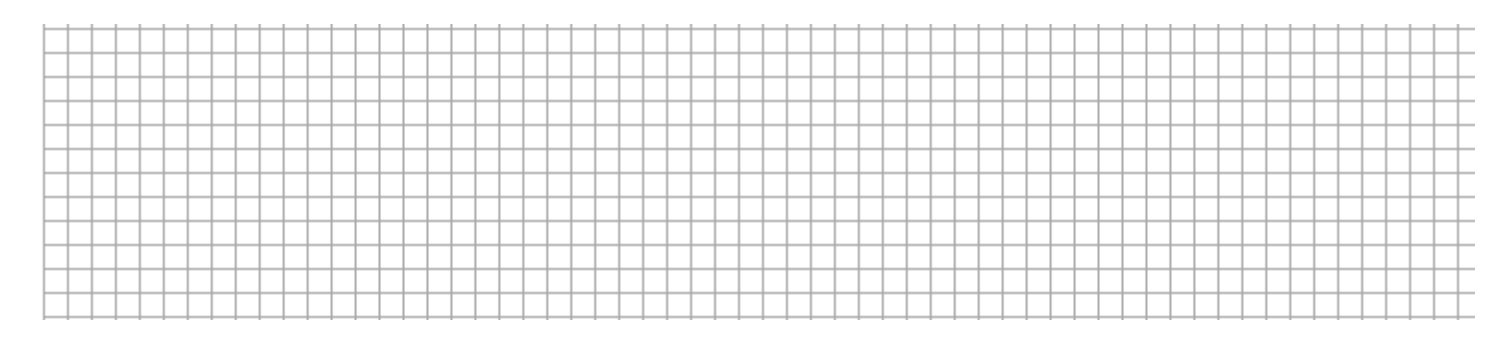

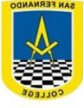

**Problema 2**: Doña Anita tiene 14,9 kg de azúcar. Si usa 4,4 kg y luego decide envasar en bolsas de 0,5 kg ¿Cuántas bolsas necesita?

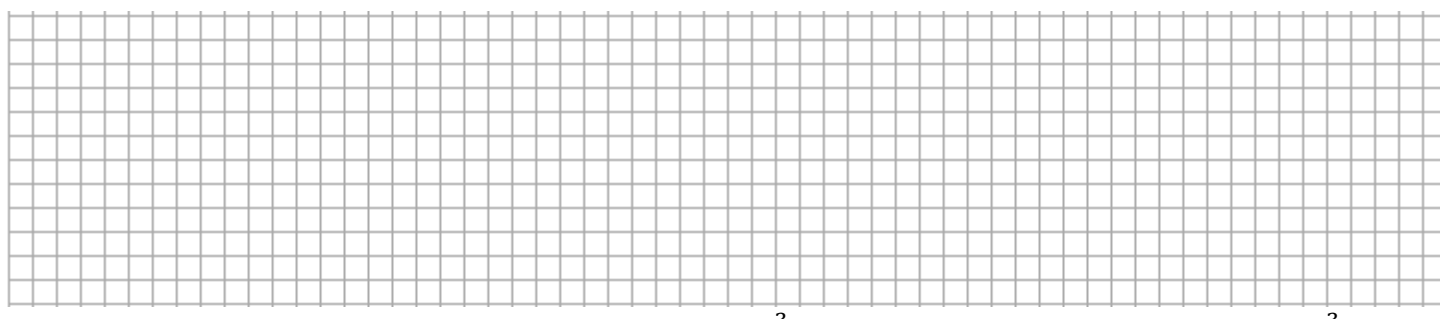

**Problema 3**: En las elecciones para presidente del colegio,  $\frac{3}{11}$  de los votos fueron para el candidato A,  $\frac{3}{10}$  para el candidato B,  $\frac{5}{14}$  para el candidato C y el resto votó abstención. El total de votos fue de 15.400 estudiantes. ¿Qué candidato obtuvo más votos? ¿Cuántos estudiantes se abstuvieron de votar?

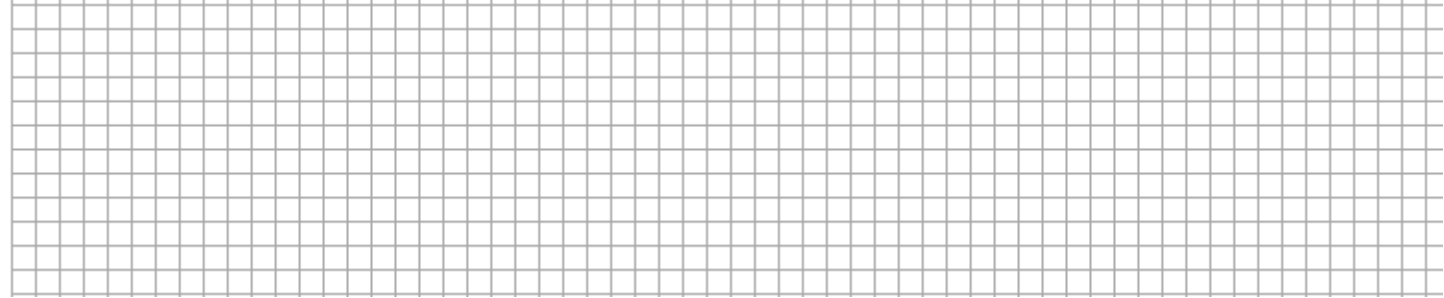

**Problema 4:** En agosto Francisco abrió una cuenta bancaria en la cual depositó \$280.000. ¿Cuál fue el saldo de Francisco después de los siguientes movimientos bancarios?

- ➢ Pago automático: \$18.650
- ➢ Compra del supermercado: \$157.490
- ➢ Cobró por mantención: \$45.000
- ➢ Depósito: \$60.000

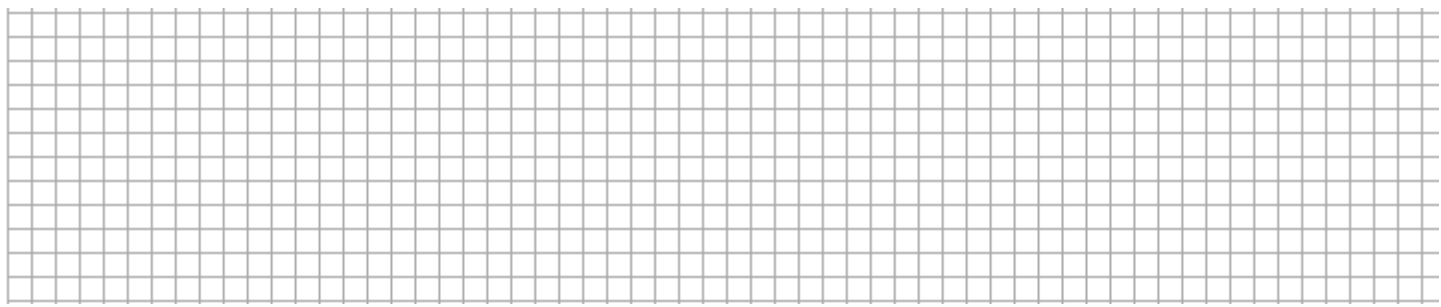

**Problema 5:** Cierto día la temperatura fue de 0°C a las 9 de la mañana, al mediodía subió 6 grados, a las 5 de la tarde marcaba 3 grados más, a las 9 de la noche la temperatura descendió 7 grados y a la medianoche disminuyó otros 5 grados ¿Qué temperatura marcó el termómetro a la medianoche?

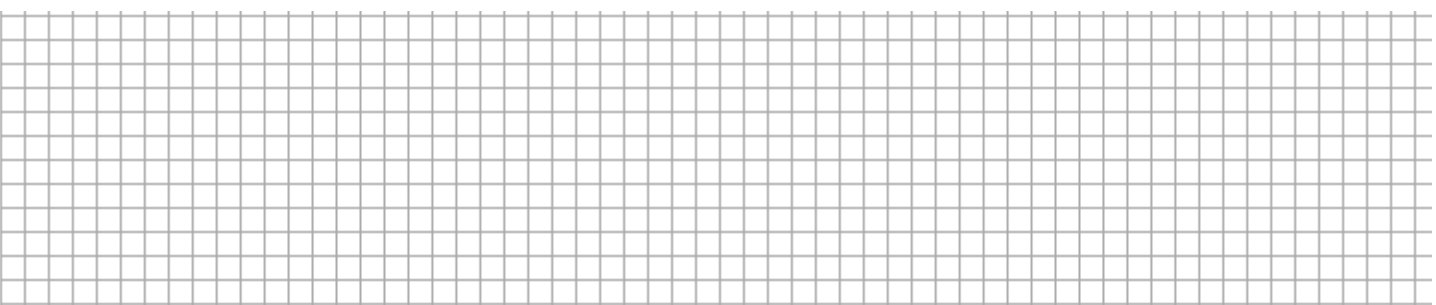